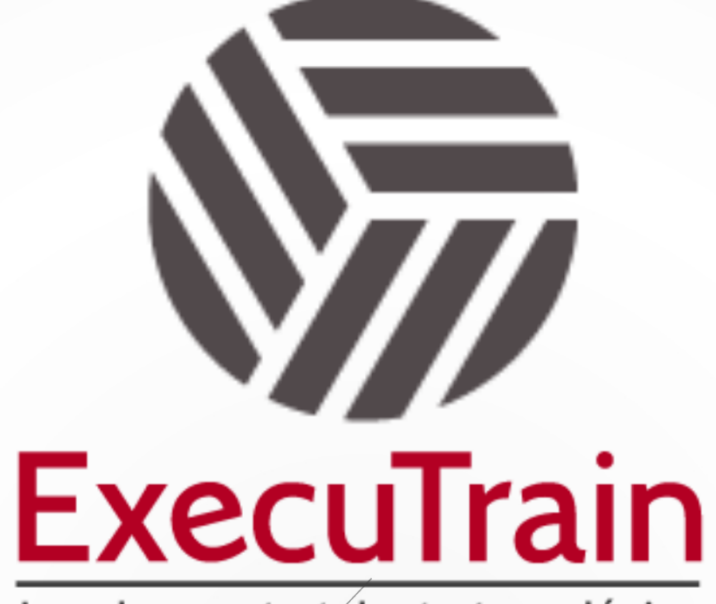

Impulsamos tu talento tecnológico

 $\blacksquare$ 

 $\bullet$ 

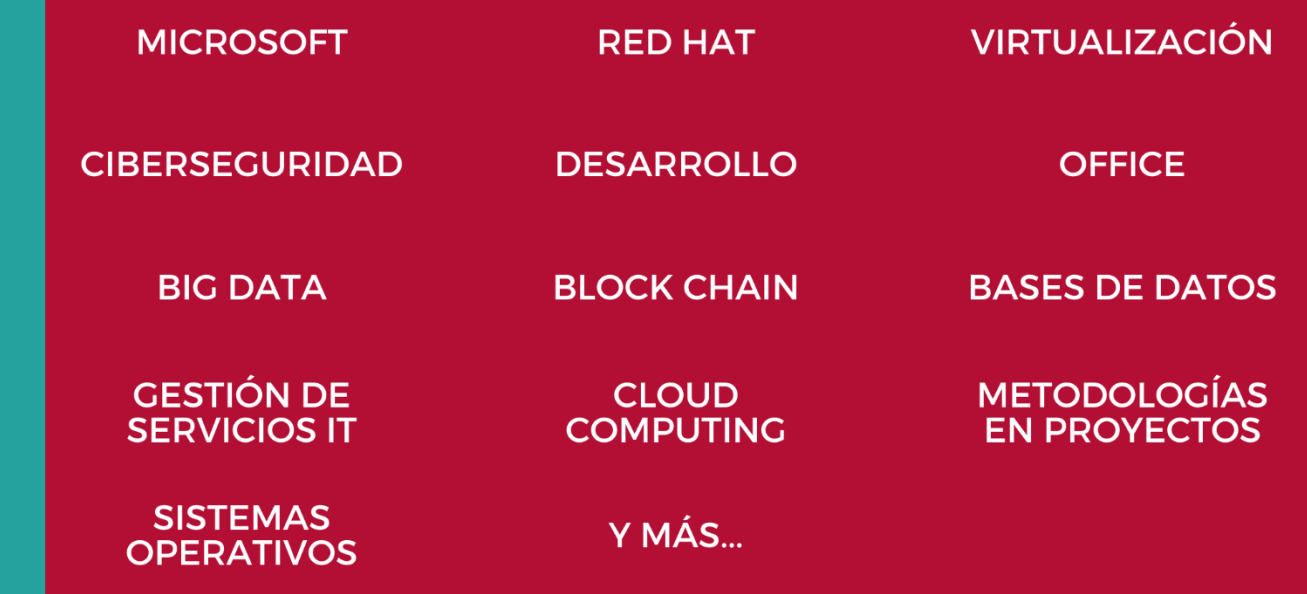

## www.executrain.com.mx

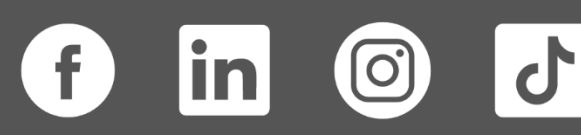

# **¿Por qué ExecuTrain?**

ExecuTrain es un proveedor de entrenamiento corporativo a nivel internacional y líder mundial en la capacitación empresarial. Contamos con más de 30 años de Experiencia y con más de 75 mil personas capacitadas a nivel Nacional.

Te guiamos en la definición de tus requerimientos de capacitación, en las diferentes etapas:

- ✓ Detección de necesidades, evaluación de conocimientos, plan de capacitación y seguimiento posterior para elegir el plan de capacitación como tú lo necesitas.
- ✓ El **más amplio catálogo de cursos**, desde un nivel básico hasta los niveles de conocimientos más especializados.
- ✓ En ExecuTrain el material y la **metodología están diseñados por expertos en aprendizaje humano**. Lo que te garantiza un mejor conocimiento en menor tiempo.
- ✓ Tú puedes confiar y estar seguro del aprendizaje porque nuestro **staff de instructores es de primer nivel**, algunos de los cuales son consultores en reconocidas empresas.
- ✓ No pierdas tu tiempo, los cursos están diseñados para un aprendizaje práctico.

**Nuestro compromiso es que tú aprendas, si no quedas satisfecho con los resultados del programa, podrás volver a tomar los cursos hasta tu entera satisfacción o la devolución de tu dinero**.

## **Modalidad de Servicio**

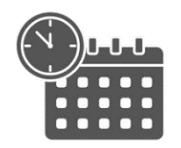

Cursos en Fecha Calendario

Súmate a nuestros grupos en fechas públicas.

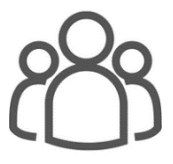

Cursos Privados

On site, en nuestras instalaciones o en línea con instructor en vivo.

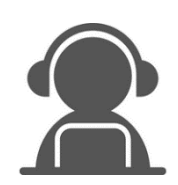

Autoestudio con soporte de instructor

Cursos en modalidad autoestudio, con acceso 24/7 a la plataforma de estudio, con soporte de instructor y foros de ayuda

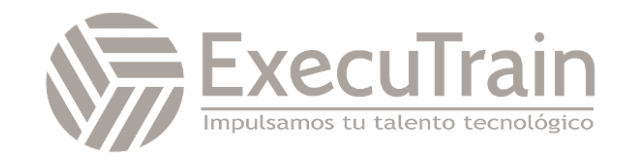

### **DP-3007 / Train and deploy a machine learning model with Azure Machine Learning**

Para entrenar un modelo de Machine Learning con Azure Machine Learning, debe hacer que los datos estén disponibles y configuren el proceso necesario. Después de entrenar el modelo y de realizar el seguimiento de las métricas del modelo con MLflow, puede decidir implementar el modelo en un punto de conexión en línea para predicciones en tiempo real. En esta ruta de aprendizaje, explorará cómo configurar el área de trabajo de Azure Machine Learning, después de la cual entrenará y administrará un modelo de Machine Learning.

## **Perfil del Público**

Sstá dirigido a científicos de datos, ingenieros de datos, y profesionales de IA que desean aprender a entrenar y desplegar modelos de machine learning utilizando Azure Machine Learning. Este curso es ideal para aquellos que buscan adquirir habilidades prácticas en el uso de herramientas y servicios de Azure para desarrollar, entrenar, y desplegar modelos de machine learning en un entorno de nube.

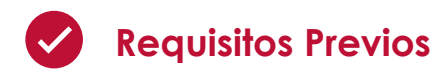

✓ Ninguno

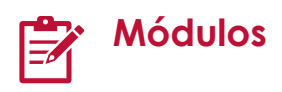

#### **Hacer que los datos estén disponibles en Azure Machine Learning**

Obtenga información sobre cómo conectarse a datos desde el área de trabajo de Azure Machine Learning. Se le presentan los almacenes de datos y los recursos de datos.

- Introducción
- Descripción de los URI
- Creación de un almacén de datos
- Crear un recurso de datos
- Ejercicio: Hacer que los datos estén disponibles en Azure Machine Learning
- Prueba de conocimientos
- Resumen

#### **Trabajo con destinos de proceso en Azure Machine Learning**

Aprenda a trabajar con destinos de proceso en Azure Machine Learning. Los destinos de proceso le permiten ejecutar las cargas de trabajo de aprendizaje automático. Explore cómo y cuándo puede usar una instancia de proceso o un clúster de proceso.

- Introducción
- Elección del destino de proceso adecuado
- Creación y uso de una instancia de proceso
- Creación y uso de un clúster de proceso
- Ejercicio: Trabajo con recursos de proceso

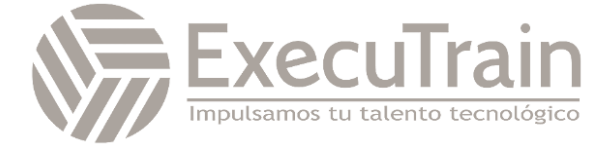

- Prueba de conocimientos
- Resumen

#### **Trabajo con entornos en Azure Machine Learning**

Aprenda a usar entornos en Azure Machine Learning para ejecutar scripts en cualquier destino de proceso.

- **Introducción**
- Información sobre los entornos
- Exploración y uso de entornos mantenidos
- Creación y uso de entornos personalizados
- Ejercicio: Trabajo con entornos
- Prueba de conocimientos
- Resumen

#### **Ejecución de un script de entrenamiento como un trabajo de comando en Azure Machine Learning**

Obtenga información sobre cómo convertir el código en un script y ejecutarlo como un trabajo de comando en Azure Machine Learning.

- Introducción
- Conversión de un cuaderno en un script
- Ejecución de un script como trabajo de comando
- Uso de parámetros en un trabajo de comando
- Ejercicio: Ejecución de un script de entrenamiento como un trabajo de comando
- Comprobación de conocimiento
- Resumen

#### **Seguimiento del entrenamiento del modelo con MLflow en trabajos**

Obtenga información sobre cómo realizar un seguimiento del entrenamiento del modelo con MLflow en trabajos al ejecutar scripts.

**Introducción** 

- Realización de un seguimiento de métricas con MLflow
- Visualización de métricas y evaluación de modelos
- Ejercicio: Uso de MLflow para realizar un seguimiento de los trabajos de entrenamiento
- Comprobación de conocimiento
- Resumen

#### **Registro de un modelo de MLFlow en Azure Machine Learning**

Aprenda a registrar un modelo de MLflow en Azure Machine Learning.

- Introducción
- Registro de modelos con MLflow
- Descripción del formato de modelos de MLflow
- Registro de un modelo de MLflow
- Ejercicio: registro de modelos con MLflow
- Comprobación de conocimiento
- Resumen

#### **Implementación de un modelo en un punto de conexión en línea administrado**

Aprenda a implementar modelos en un punto de conexión en línea administrado para la inferencia en tiempo real.

- Introducción
- Exploración de puntos de conexión en línea administrados
- Implementación de un modelo de MLflow en un punto de conexión en línea administrado
- Implementación de un modelo en un punto de conexión en línea administrado
- Prueba de puntos de conexión en línea administrados
- Ejercicio: Implementación de un modelo de MLflow en un punto de conexión en línea
- Prueba de conocimientos
- Resumen

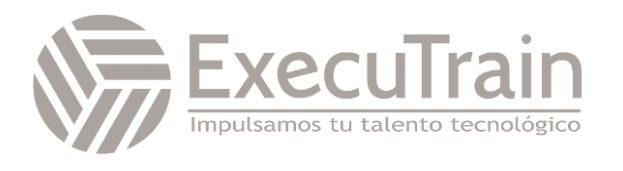